# VY\_32\_INOVACE\_INF.5.61

Šablona III/2 - Inovace a zkvalitnění výuky prostřednictvím ICT

"V informatice se nenudím - s počítačem si hravě poradím."

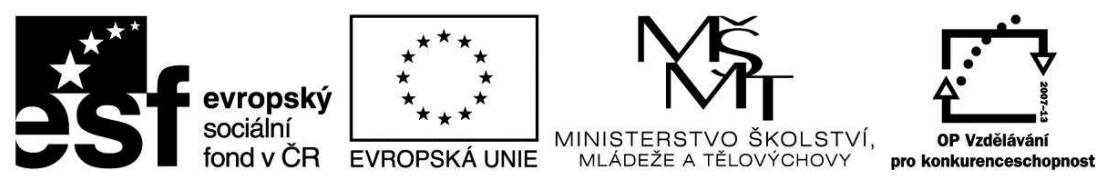

INVESTICE DO ROZVOJE VZDĚLÁVÁNÍ

## VY\_32\_INOVACE\_INF.5.61

**Anotace** - Materiál obsahuje pracovní listy zaměřené na pojmenování jednotlivých částí základní sestavy (vstupní a výstupní hardwer)

Žáci budou vpisovat do prázdných obdélníků názvy jednotlivých částí základní sestavy a vstupního a výstupního hardweru

### **Šablona III/2**

**Název:** Inovace a zkvalitnění výuky prostřednictvím ICT

**Téma:** Osobní počítač a) Základní sestava *+* vstupní a výstupní hardwer

**Autor:** Bc. Hana Pokorná

**Očekávaný výstup:** Umí pojmenovat základní sestavu počítače, vstupní a výstupní hardwer

**Klíčová slova:** personal computer, základní sestava počítače, vstupní a výstupní hardwer

**Druh učebního materiálu:** Pracovní list

**Cílová skupina:** žák 1. stupně ZŠ

**Typická věková skupina:** 10 – 11 let

#### **Použité zdroje a materiál:**

kliparty**:** http://office.microsoft.com

VANÍČEK, J. ŘEZNÍČEK, P. *Informatika pro základní školy – Základy práce s PC 1.* 1. vydání. Brno: Computer Press, 2004. 88 stran. ISBN 80-251-0196-7.

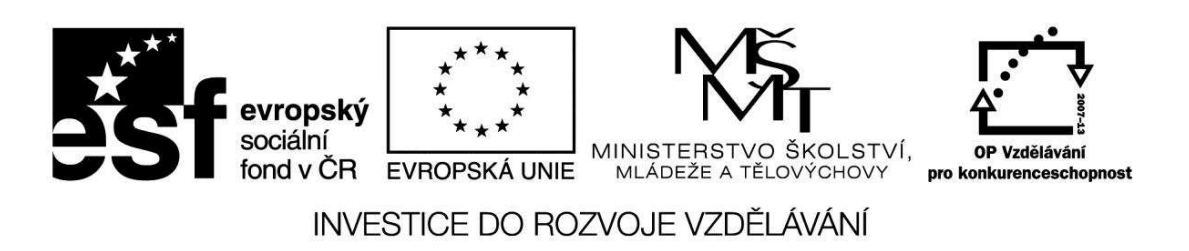

*Autorem materiálu a všech jeho částí, není-li uvedeno jinak, je Bc. Hana Pokorná* 

# VY\_32\_INOVACE\_INF.5.61

☺ Do prvních obdélníků popiš tuto základní sestavu počítače a do druhých obdélníků, zda je to vstupní či výstupní hardwer:

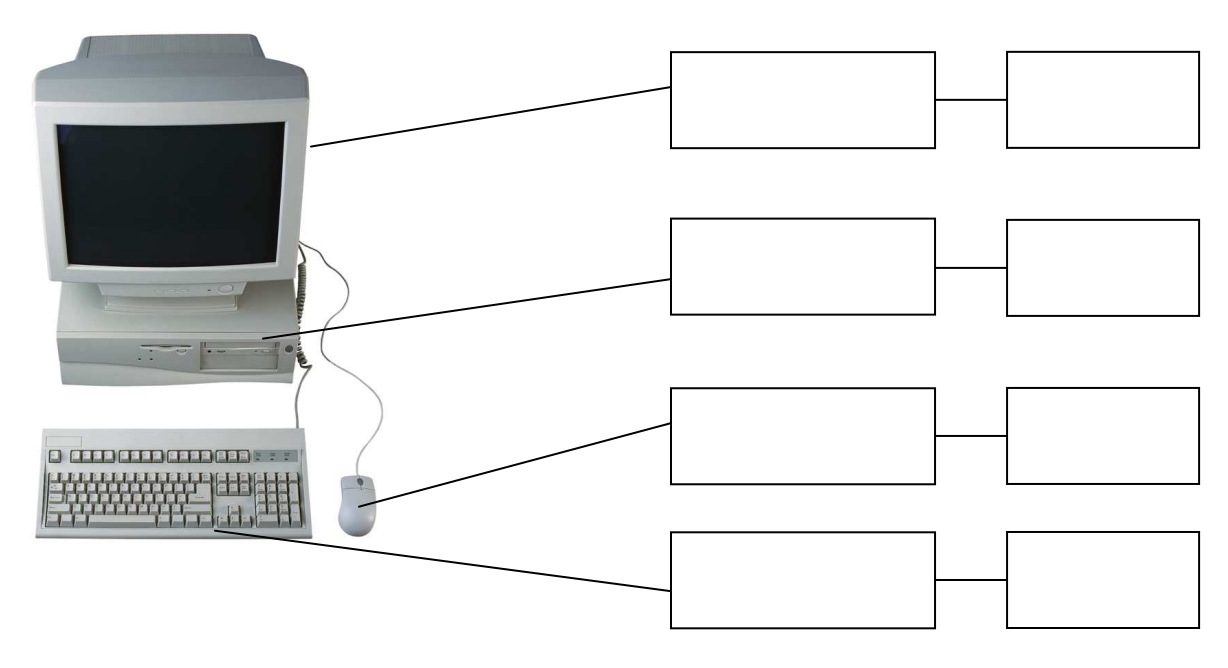

## **Sebereflexe**

☺ Jak se mi dařilo či nedařilo:

………………………………………………………………………………………………. ……………………………………………………………………………………………….

☺ V programu Malování nakresli základní PC sestavu a vlož ji sem:

### **Sebereflexe**

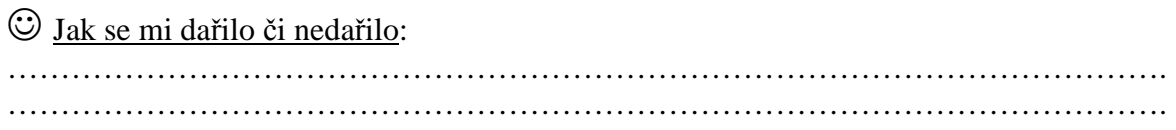